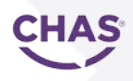

## Introduction to eRAMS

eRAMS allows users to create and work with concise, practical and flexible risk assessments (RAs), method statement (MSs) and Construction Phase Plans (CPPs), using e-templates that have been developed in consultation with contractors and leading industry bodies.

General and activity-based RAs, along with MSs and CPPs, can be created, amended, stored, printed and communicated here.

eRAMS was created with the needs of contractors in mind. It allows users to produce documents in advance of working on-site (notably for small and medium on-site projects and associated tasks). The '*hazards* dropdown box' function allows it to be adapted to remarkably broad range of contracting or on-site maintenance situations.

## How can eRAMS help you?

**eRAMS allows you to create, amend, copy, save, print and email risk assessments (RAs) method statements, and CPPs, using concise e-templates.**

You can produce general or activity-specific RAs, and opt for either a basic (simple) or quantified (numerical) risk assessment. The quantified (numerical) RA offers the option of either a 1-64 (8x8) matrix or a 1-25 (5x5) matrix.

The ability to build and save numerous RA templates means you can quickly amend existing RAs to create new ones, for new tasks, jobs or activities, or when there are new health and safety issues to consider. Each RA template has a unique, readily searchable, identifier, to help you find it again easily.

## Key features

**Key features of eRAMS include…**

- *Concise RA and method statement templates - designed specifically for use by contractors*
- *Allows activity-based RAs, for a wide range of contractor activity*
- *Allows existing RAs to be easily adapted for new situations*
- *Option to produce basic or 'quantified' RAs (allowing risk to be assessed and expressed numerically)*
- *Option of either* a 1-64 (8x8) matrix or a 1-25 (5x5) numerical matrix
- *Auto-text option to help you fill in essential RA information\**
- *Ability to save and print documents - or attach to email*
- *Method statement and Construction Phase Plan (eCPP) templates*
- *Ability to add company logos to the cover of RAs*
- *Option to upload useful pictures etc. to the method statement.*

## 'Quick Start' guide

Using eRAMS is straight forward and highly intuitive. You may want to start right away, using the 'Quick Start' Guide, if you want to understand a particular eRAMS feature, or to use new features.